制御ファイル(コントロールファイル)の管理とバックアップ

EMDC →[サーバー]タブ → 記憶域セクションの中の「制御ファイル」

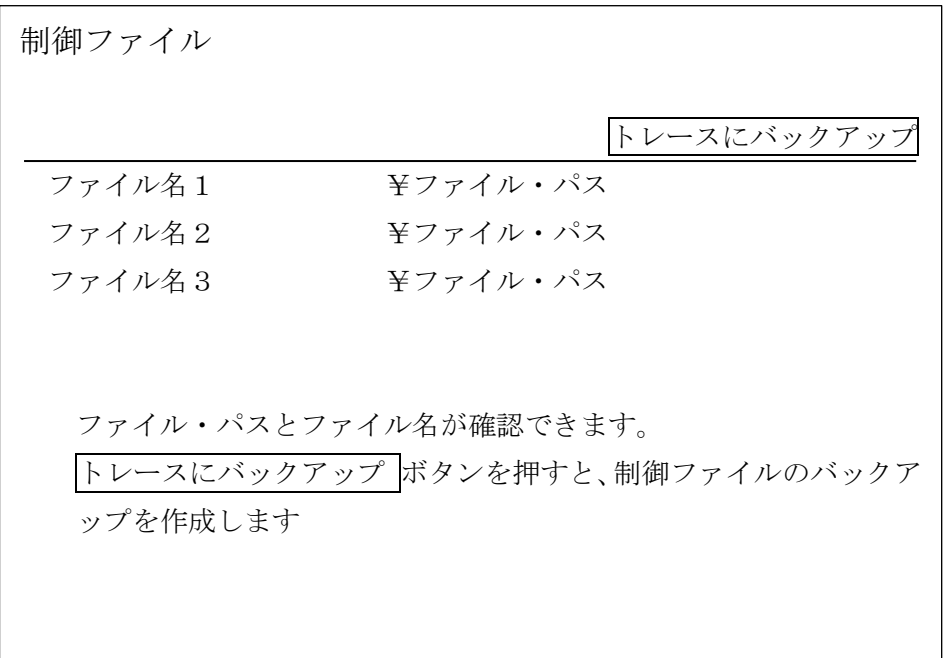